# Package 'cvxclustr'

February 19, 2015

Maintainer Eric C. Chi <ecchi1105@gmail.com>

Author Eric C. Chi, Kenneth Lange

Version 1.1.1

License CC BY-NC-SA 4.0

Title Splitting methods for convex clustering

Description Alternating Minimization Algorithm (AMA) and Alternating Direction Method of Multipliers (ADMM) splitting methods for convex clustering.

**Depends** R  $(>= 2.15.2)$ , Matrix, igraph

Suggests ggplot2

LazyData true

NeedsCompilation yes

Repository CRAN

Date/Publication 2014-07-28 08:28:25

# R topics documented:

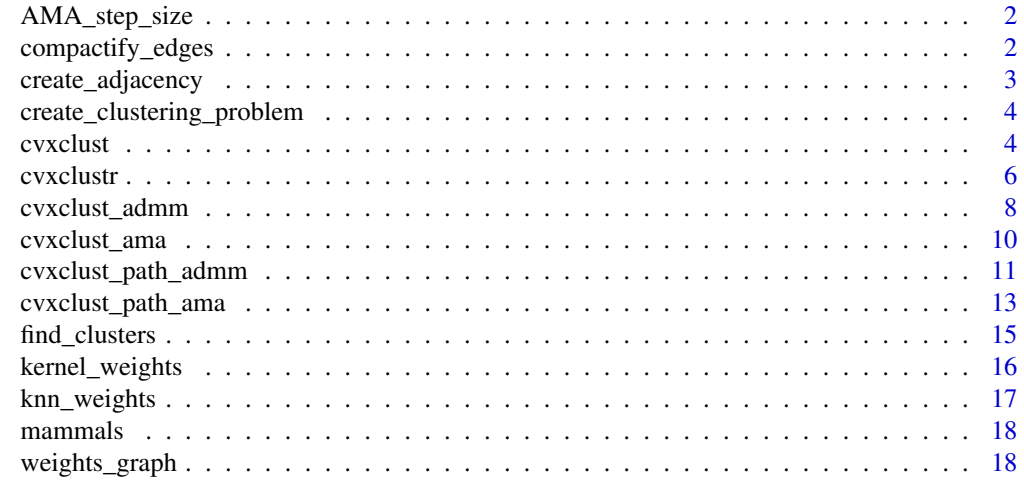

 $\bf 1$ ndex  $\bf 20$  $\bf 20$ 

<span id="page-1-0"></span>

AMA\_step\_size computes a step size based on the better of two bounds derived by Anderson and Morely.

#### Usage

AMA\_step\_size(w, n)

#### Arguments

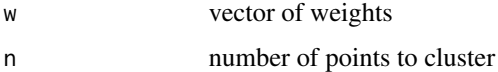

#### Examples

```
data(mammals)
X <- as.matrix(mammals[,-1])
X <- t(scale(X,center=TRUE,scale=FALSE))
n \leftarrow \text{ncol}(X)## Pick some weights and a sequence of regularization parameters.
k \leq -5phi <- 0.5
w <- kernel_weights(X,phi)
w <- knn_weights(w,k,n)
AMA_step_size(w,n)
```
compactify\_edges *Construct indices matrices*

# Description

compactify\_edges constructs M1, M2, and ix index matrices. Note that storage conventions are different for ama and admm.

# Usage

```
compactify_edges(w, n, method = "ama")
```
<span id="page-2-0"></span>create\_adjacency 3

#### Arguments

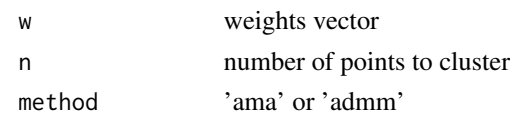

<span id="page-2-1"></span>create\_adjacency *Create adjacency matrix from V*

#### Description

create\_adjacency creates an n-by-n sparse adjacency matrix from the matrix of centroid differences.

# Usage

```
create\_adjacency(V, w, n, method = "ama")
```
#### Arguments

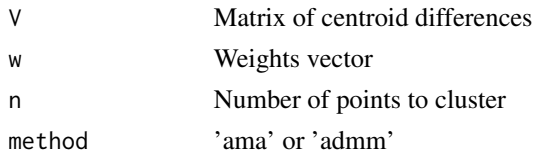

```
## Clusterpaths for Mammal Dentition
data(mammals)
X <- as.matrix(mammals[,-1])
X <- t(scale(X,center=TRUE,scale=FALSE))
n \leftarrow \text{ncol}(X)## Pick some weights and a sequence of regularization parameters.
k \leq -5phi \leq -0.5w <- kernel_weights(X,phi)
w <- knn_weights(w,k,n)
gamma <- seq(0.0,43, length.out=100)
## Perform clustering
nu <- AMA_step_size(w,n)
sol <- cvxclust_path_ama(X,w,gamma,nu=nu)
## Construct adjacency matrix
A <- create_adjacency(sol$V[[10]],w,n)
G \leq graph.adjacency(A, mode = 'upper')
```

```
create_clustering_problem
```
*Create a random clustering problem*

#### Description

create\_clustering\_problem makes a random clustering problem for testing purposes.

#### Usage

```
create_clustering_problem(p, n, seed = 12345, nnn = 3, method = "ama")
```
# Arguments

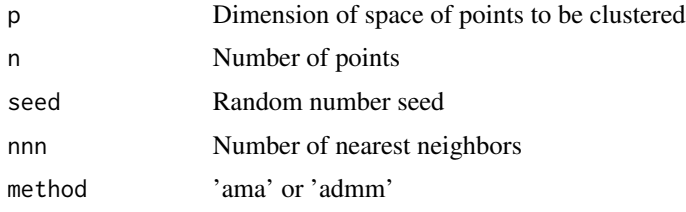

#### Examples

 $p \le -10$  $n < - 20$ seed <- 12345 rnd\_problem\_admm <- create\_clustering\_problem(p,n,seed)

<span id="page-3-1"></span>cvxclust *Convex Clustering Path via Variable Splitting Methods*

#### Description

cvxclust estimates the convex clustering path via variable splitting methods: ADMM and AMA. This function is a wrapper function that calls either cvxclust\_path\_admm or cvxclust\_path\_ama (the default) to perform the computation. Required inputs include a data matrix X (rows are features; columns are samples), a vector of weights w, and a sequence of regularization parameters gamma. Two penalty norms are currently supported: 1-norm and 2-norm. Both ADMM and AMA admit acceleration schemes at little additional computation. Acceleration is turned on by default.

#### Usage

```
cvxclust(X, w, gamma, method = "ama", nu = 1, tol = 0.001,max\_iter = 10000, type = 2, accelerate = TRUE)
```
#### <span id="page-4-0"></span>cvxclust 5

# Arguments

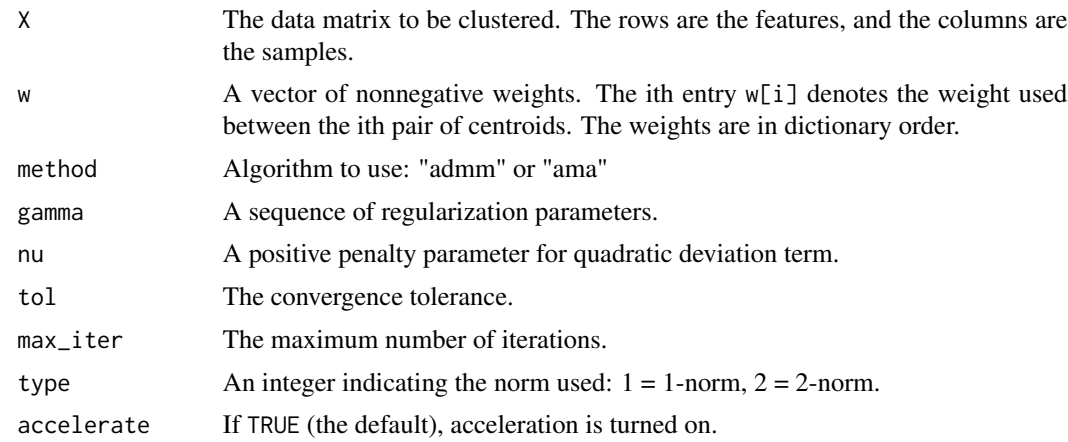

# Value

U A list of centroid matrices.

V A list of centroid difference matrices.

Lambda A list of Lagrange multiplier matrices.

#### Author(s)

Eric C. Chi, Kenneth Lange

# See Also

[cvxclust\\_path\\_ama](#page-12-1) and [cvxclust\\_path\\_admm](#page-10-1) for estimating the clustering path with AMA or ADMM. [kernel\\_weights](#page-15-1) and [knn\\_weights](#page-16-1) compute useful weights. To extract cluster assignments from the clustering path use [create\\_adjacency](#page-2-1) and [find\\_clusters](#page-14-1).

```
## Clusterpaths for Mammal Dentition
data(mammals)
X <- as.matrix(mammals[,-1])
X <- t(scale(X,center=TRUE,scale=FALSE))
n \leftarrow \text{ncol}(X)## Pick some weights and a sequence of regularization parameters.
k \leq -5phi \leq -0.5w <- kernel_weights(X,phi)
w <- knn_weights(w,k,n)
gamma <- seq(0.0,43, length.out=100)
## Perform clustering
sol <- cvxclust(X,w,gamma)
```

```
## Plot the cluster path
library(ggplot2)
svdX \leftarrow svd(X)pc <- svdX$u[,1:2,drop=FALSE]
pc.df <- as.data.frame(t(pc)%*%X)
nGamma <- sol$nGamma
df.paths <- data.frame(x=c(),y=c(), group=c())
for (j in 1:nGamma) {
 pcs <- t(pc)%*%sol$U[[j]]
 x \leftarrow pcs[1,]y \leftarrow \text{pcs}[2,]df <- data.frame(x=pcs[1,], y=pcs[2,], group=1:n)
 df.paths <- rbind(df.paths,df)
}
X_data <- as.data.frame(t(X)%*%pc)
colnames(X_data) <- c("x","y")
X_data$Name <- mammals[,1]
data_plot <- ggplot(data=df.paths,aes(x=x,y=y))
data_plot <- data_plot + geom_path(aes(group=group),colour='grey30',alpha=0.5)
data_plot <- data_plot + geom_text(data=X_data,aes(x=x,y=y,label=Name),
 position=position_jitter(h=0.125,w=0.125))
data_plot <- data_plot + geom_point(data=X_data,aes(x=x,y=y),size=1.5)
data_plot <- data_plot + xlab('Principal Component 1') + ylab('Principal Component 2')
data_plot + theme_bw()
## Output Cluster Assignment at 10th gamma
A <- create_adjacency(sol$V[[10]],w,n)
find_clusters(A)
## Visualize Cluster Assignment
G \leq - graph.adjacency(A, mode = 'upper')
plot(G,vertex.label=as.character(mammals[,1]),vertex.label.cex=0.65,vertex.label.font=2)
```
cvxclustr *Convex Clustering via Splitting Methods*

# Description

Clustering is a fundamental problem in science and engineering. Many classic methods such as kmeans, Gaussian mixture models, and hierarchical clustering, however, employ greedy algorithms which can be entrapped in local minima, sometimes drastical suboptimal ones at that. Recently introduced convex relaxations of k-means and hierarchical clustering shrink cluster centroids toward one another and ensure a unique global minimizer. This package provides two variable splitting methods

- Alternating Method of Multipliers (ADMM)
- Alternating Minimization Algorithm (AMA)

<span id="page-5-0"></span>

#### <span id="page-6-0"></span>cvxclustr 7

for solving this convex formulation of the clustering problem. We seek the centroids  $u_i$  that minimize

$$
\frac{1}{2}\sum_{i}||x_i - u_i||_2^2 + \gamma \sum_{l} w_l||u_{l1} - u_{l2}||
$$

Two penalty norms are currently supported: 1-norm and 2-norm.

# Details

The two main functions are [cvxclust\\_path\\_admm](#page-10-1) and [cvxclust\\_path\\_ama](#page-12-1) which compute the cluster paths using the ADMM and AMA methods respectively. The function [cvxclust](#page-3-1) is a wrapper function that calls either cvxclust\_path\_admm or cvxclust\_path\_ama (the default) to perform the computation.

The functions [kernel\\_weights](#page-15-1) and [knn\\_weights](#page-16-1) can be used in sequence to compute weights that can improve the quality of the clustering paths.

The typical usage consists of three steps:

- Compute weights w.
- Generate a geometrically increasing regularization parameter sequence. Unfortunately a closed form expression for the minimum amount of penalization to get complete coalescence is currently unknown.
- Call [cvxclust](#page-3-1) using the data X, weights w, and regularization parameter sequence gamma.

Cluster assignments can also be retrieved from the solution to the convex clustering problem. Both cvxclust\_path\_admm and cvxclust\_path\_ama output an object of class cvxclustobject. A cluster assignment can be extracted in two steps:

- Call [create\\_adjacency](#page-2-1) to construct an adjacency matrix from the centroid differences variable V.
- Call [find\\_clusters](#page-14-1) to extract the connected components of the adjacency matrix.

#### Author(s)

Eric C. Chi, Kenneth Lange

#### References

Eric C. Chi and Kenneth Lange. Splitting Methods for Convex Clustering. Journal of Computational and Graphical Statistics, in press. <http://arxiv.org/abs/1304.0499>.

<span id="page-7-0"></span>

cvxclust\_admm performs convex clustering via ADMM. This is an R wrapper function around C code. Dimensions of various arguments are as follows:

- n is the number of data points
- p is the number of features
- k is the number non-zero weights.

Note that the indices matrices 'M1', 'M2', and 'ix' take on values starting at 0 to match the indexing conventions of C.

# Usage

```
cvxclust_admm(X, Lambda, ix, M1, M2, s1, s2, w, gamma, nu, max_iter = 100,
  type = 2, tol_abs = 1e-05, tol_rel = 1e-04, accelerate = TRUE
```
# Arguments

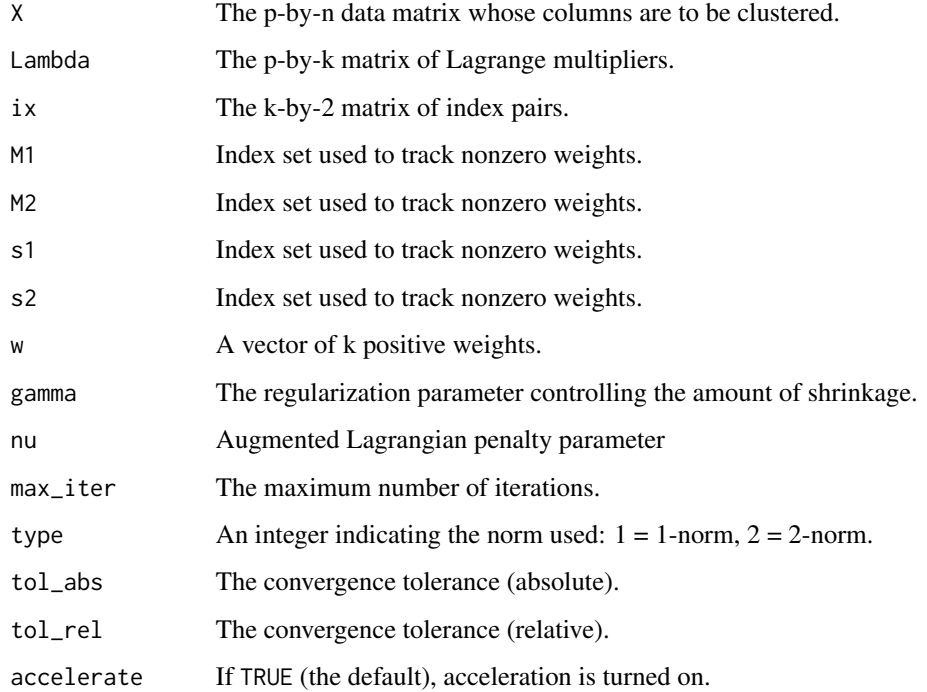

# cvxclust\_admm 9

# Value

U A list of centroid matrices.

V A list of centroid difference matrices.

Lambda A list of Lagrange multiplier matrices.

nu The final step size used.

primal The primal residuals.

dual The dual residuals.

tol\_primal The primal residual tolerances.

tol\_dual The dual residual tolerances.

iter The number of iterations taken.

# Author(s)

Eric C. Chi, Kenneth Lange

```
## Create random problems
p \le -10n < -20seed <- 12345
nProbs <- 10
errors <- double(nProbs)
for (i in 1:nProbs) {
  seed <- seed + sample(1:1e2,1)
  rnd_problem <- create_clustering_problem(p,n,seed=seed,method='admm')
 X <- rnd_problem$X
  ix <- rnd_problem$ix
 M1 <- rnd_problem$M1
 M2 <- rnd_problem$M2
  s1 <- rnd_problem$s1
  s2 <- rnd_problem$s2
  w <- rnd_problem$w
  nK <- length(w)
  Lambda <- matrix(rnorm(p*nK),p,nK)
  gamma <- 0.1
  nu < -1max_iter <- 1e6
  tol_abs < -1e-15tol_rel <- 1e-15
  sol_admm_acc <- cvxclust_admm(X,Lambda,ix,M1,M2,s1,s2,w,gamma,nu,max_iter=max_iter,
   tol_abs=tol_abs,tol_rel=tol_rel,accelerate=TRUE)
  sol_admm <- cvxclust_admm(X,Lambda,ix,M1,M2,s1,s2,w,gamma,nu,max_iter=max_iter,
   tol_abs=tol_abs,tol_rel=tol_rel,accelerate=FALSE)
  errors[i] <- norm(as.matrix(sol_admm_acc$U-sol_admm$U),'i')
}
```
<span id="page-9-0"></span>

cvxclust\_ama performs convex clustering via AMA. This is an R wrapper function around C code. Dimensions of various arguments are as follows:

- n is the number of data points
- p is the number of features
- k is the number non-zero weights.

Note that the indices matrices 'M1', 'M2', and 'ix' take on values starting at 0 to match the indexing conventions of C.

# Usage

```
cvxclust_ama(X, Lambda, ix, M1, M2, s1, s2, w, gamma, nu, type = 2,
 max\_iter = 100, tol = 1e-04, accelerate = TRUE)
```
# Arguments

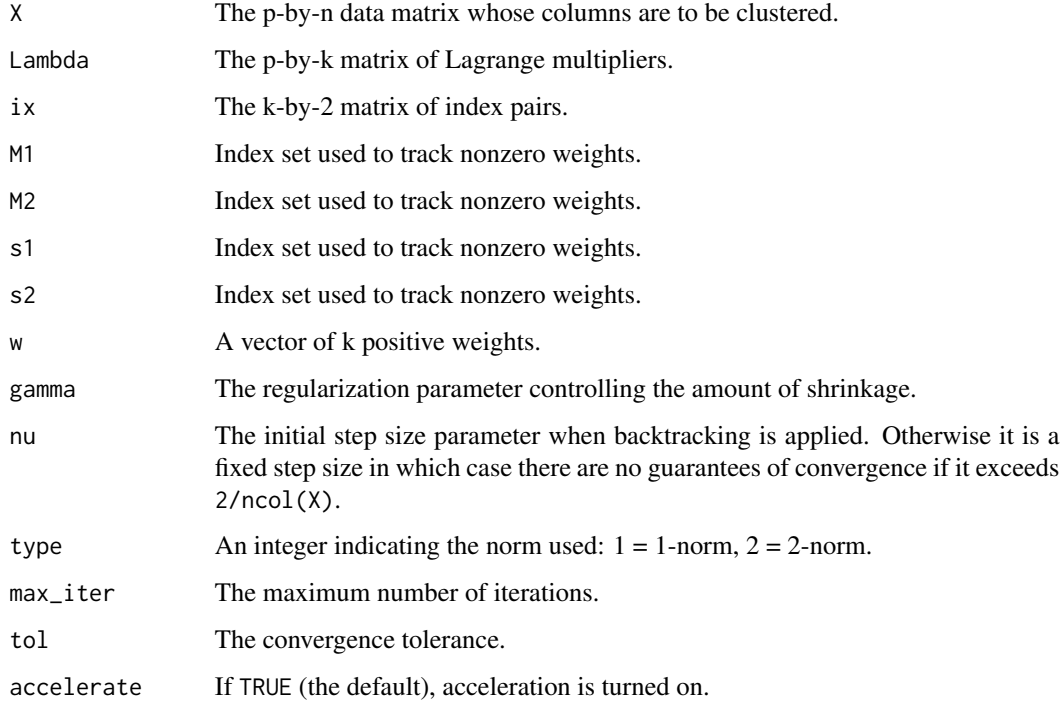

# <span id="page-10-0"></span>Value

U A list of centroid matrices.

V A list of centroid difference matrices.

Lambda A list of Lagrange multiplier matrices.

nu The final step size used.

primal The primal objective evaluated at the final iterate.

dual The dual objective evaluated at the final iterate.

iter The number of iterations taken.

#### Author(s)

Eric C. Chi, Kenneth Lange

#### Examples

```
## Create random problem
seed <- 12345
p \le -10n < -20rnd_problem <- create_clustering_problem(p,n,seed)
X <- rnd_problem$X
ix <- rnd_problem$ix
M1 <- rnd_problem$M1
M2 <- rnd_problem$M2
s1 <- rnd_problem$s1
s2 <- rnd_problem$s2
w <- rnd_problem$w
nk \leq -nrow(ix)Lambda <- matrix(rnorm(p*nK),p,nK)
gamma <- 0.1
nu <- 1.999/n
max_iter <- 1e6
tol \leq 1e-15
sol_ama <- cvxclust_ama(X,Lambda,ix,M1,M2,s1,s2,w,gamma,nu,max_iter=max_iter,tol=tol)
```
<span id="page-10-1"></span>cvxclust\_path\_admm *Convex Clustering Path via ADMM*

#### Description

cvxclust\_path\_admm estimates the convex clustering path via ADMM. Required inputs include a data matrix X (rows are features; columns are samples), a vector of weights w, and a sequence of regularization parameters gamma. Two penalty norms are currently supported: 1-norm and 2 norm. ADMM admits acceleration by extrapolated steps akin to those in FISTA. This speed-up is employed by default.

# <span id="page-11-0"></span>Usage

```
cvxclust-path_admm(X, w, gamma, nu = 1, tol_abs = 1e-05, tol_rel = 1e-04,
 max_iter = 10000, type = 2, accelerate = TRUE)
```
#### Arguments

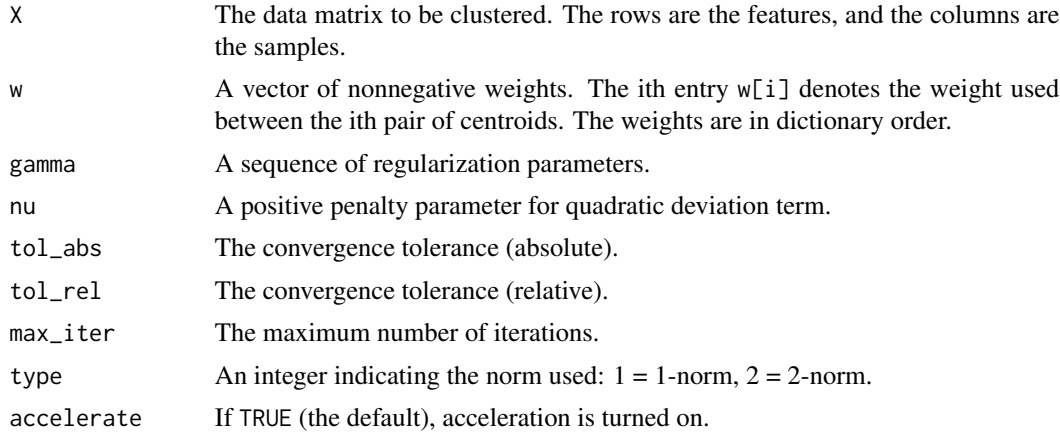

#### Value

U A list of centroid matrices.

V A list of centroid difference matrices.

Lambda A list of Lagrange multiplier matrices.

#### Author(s)

Eric C. Chi, Kenneth Lange

#### See Also

[cvxclust\\_path\\_ama](#page-12-1) for estimating the clustering path with AMA. [kernel\\_weights](#page-15-1) and [knn\\_weights](#page-16-1) compute useful weights. To extract cluster assignments from the clustering path use [create\\_adjacency](#page-2-1) and [find\\_clusters](#page-14-1).

```
## Clusterpaths for Mammal Dentition
data(mammals)
X <- as.matrix(mammals[,-1])
X <- t(scale(X,center=TRUE,scale=FALSE))
n \leftarrow \text{ncol}(X)## Pick some weights and a sequence of regularization parameters.
k \leq -5phi <- 0.5
w <- kernel_weights(X,phi)
w <- knn_weights(w,k,n)
```

```
gamma <- seq(0.0,43, length.out=100)
## Perform clustering
sol <- cvxclust_path_admm(X,w,gamma)
## Plot the cluster path
library(ggplot2)
svdX \leftarrow svd(X)pc <- svdX$u[,1:2,drop=FALSE]
pc.df <- as.data.frame(t(pc)%*%X)
nGamma <- sol$nGamma
df.paths <- data.frame(x=c(),y=c(), group=c())
for (j in 1:nGamma) {
  pcs <- t(pc)%*%sol$U[[j]]
  x \leftarrow pcs[1,]y \leftarrow pcs[2,]df <- data.frame(x=pcs[1,], y=pcs[2,], group=1:n)
  df.paths <- rbind(df.paths,df)
}
X_data <- as.data.frame(t(X)%*%pc)
colnames(X_data) <- c("x","y")
X_data$Name <- mammals[,1]
data_plot <- ggplot(data=df.paths,aes(x=x,y=y))
data_plot <- data_plot + geom_path(aes(group=group),colour='grey30',alpha=0.5)
data_plot <- data_plot + geom_text(data=X_data,aes(x=x,y=y,label=Name),
  position=position_jitter(h=0.125,w=0.125))
data_plot <- data_plot + geom_point(data=X_data,aes(x=x,y=y),size=1.5)
data_plot <- data_plot + xlab('Principal Component 1') + ylab('Principal Component 2')
data_plot + theme_bw()
## Output Cluster Assignment at 10th gamma
A <- create_adjacency(sol$V[[10]],w,n,method='admm')
find_clusters(A)
## Visualize Cluster Assignment
G <- graph.adjacency(A, mode = 'upper')
plot(G,vertex.label=as.character(mammals[,1]),vertex.label.cex=0.65,vertex.label.font=2)
```
<span id="page-12-1"></span>cvxclust\_path\_ama *Convex Clustering Path via AMA*

#### Description

cvxclust\_path\_ama estimates the convex clustering path via the Alternating Minimization Algorithm. Required inputs include a data matrix X (rows are features; columns are samples), a vector of weights w, and a sequence of regularization parameters gamma. Two penalty norms are currently supported: 1-norm and 2-norm. AMA is performing proximal gradient ascent on the dual function, and therefore can be accelerated with FISTA. This speed-up is employed by default.

# <span id="page-13-0"></span>Usage

```
cvxclust_path_name(X, w, gamma, nu = 1, tol = 0.001, max\_iter = 10000,type = 2, accelerate = TRUE)
```
#### Arguments

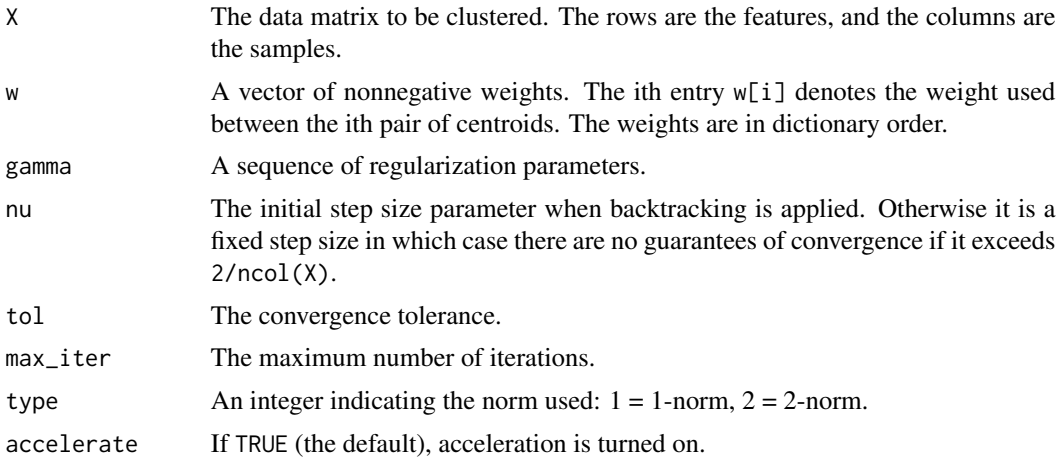

# Value

U A list of centroid matrices.

V A list of centroid difference matrices.

Lambda A list of Lagrange multiplier matrices.

#### Author(s)

Eric C. Chi, Kenneth Lange

# See Also

[cvxclust\\_path\\_admm](#page-10-1) for estimating the clustering path with ADMM. [kernel\\_weights](#page-15-1) and [knn\\_weights](#page-16-1) compute useful weights. To extract cluster assignments from the clustering path use [create\\_adjacency](#page-2-1) and [find\\_clusters](#page-14-1).

```
## Clusterpaths for Mammal Dentition
data(mammals)
X <- as.matrix(mammals[,-1])
X <- t(scale(X,center=TRUE,scale=FALSE))
n \leftarrow \text{ncol}(X)## Pick some weights and a sequence of regularization parameters.
k <- 5
phi <- 0.5
w <- kernel_weights(X,phi)
```
#### <span id="page-14-0"></span>find\_clusters 15

```
w <- knn_weights(w,k,n)
gamma <- seq(0.0,43, length.out=100)
## Perform clustering
nu <- AMA_step_size(w,n)
sol <- cvxclust_path_ama(X,w,gamma,nu=nu)
## Plot the cluster path
library(ggplot2)
svdX \leftarrow svd(X)pc <- svdX$u[,1:2,drop=FALSE]
pc.df <- as.data.frame(t(pc)%*%X)
nGamma <- sol$nGamma
df.paths \leq data.frame(x=c(),y=c(), group=c())
for (j in 1:nGamma) {
  pcs <- t(pc)%*%sol$U[[j]]
 x \leftarrow pcs[1,]y \leftarrow \text{pcs}[2,]df <- data.frame(x=pcs[1,], y=pcs[2,], group=1:n)
  df.paths <- rbind(df.paths,df)
}
X_data <- as.data.frame(t(X)%*%pc)
colnames(X_data) <- c("x","y")
X_data$Name <- mammals[,1]
data_plot <- ggplot(data=df.paths,aes(x=x,y=y))
data_plot <- data_plot + geom_path(aes(group=group),colour='grey30',alpha=0.5)
data_plot <- data_plot + geom_text(data=X_data,aes(x=x,y=y,label=Name),
  position=position_jitter(h=0.125,w=0.125))
data_plot <- data_plot + geom_point(data=X_data,aes(x=x,y=y),size=1.5)
data_plot <- data_plot + xlab('Principal Component 1') + ylab('Principal Component 2')
data_plot + theme_bw()
## Output Cluster Assignment at 10th gamma
A <- create_adjacency(sol$V[[10]],w,n)
find_clusters(A)
## Visualize Cluster Assignment
G \leq - graph.adjacency(A, mode = 'upper')
plot(G,vertex.label=as.character(mammals[,1]),vertex.label.cex=0.65,vertex.label.font=2)
```
<span id="page-14-1"></span>find\_clusters *Find clusters*

# Description

find\_clusters uses breadth-first search to identify the connected components of the corresponding adjacency graph of the centroid differences vectors.

#### Usage

find\_clusters(A)

#### <span id="page-15-0"></span>Arguments

A adjacency matrix

#### Examples

```
## Clusterpaths for Mammal Dentition
data(mammals)
X <- as.matrix(mammals[,-1])
X <- t(scale(X,center=TRUE,scale=FALSE))
n \leftarrow \text{ncol}(X)## Pick some weights and a sequence of regularization parameters.
k < -5phi <- 0.5
w <- kernel_weights(X,phi)
w <- knn_weights(w,k,n)
gamma <- seq(0.0,43, length.out=100)
## Perform clustering
nu <- AMA_step_size(w,n)
sol <- cvxclust_path_ama(X,w,gamma,nu=nu)
## Construct adjacency matrix
A <- create_adjacency(sol$V[[10]],w,n)
```
find\_clusters(A)

<span id="page-15-1"></span>kernel\_weights *Compute Gaussian Kernel Weights*

# Description

kernel\_weights computes Gaussian kernel weights given a data matrix X and a scale parameter phi. Namely, the lth weight w[l] is given by

$$
w[l] = exp(-phi||X[, i] - X[, j]||^{2})
$$

, where the lth pair of nodes is (i,j).

# Usage

kernel\_weights(X, phi = 1)

#### Arguments

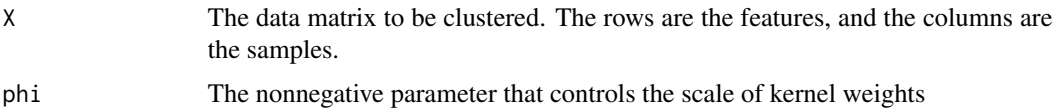

# <span id="page-16-0"></span>knn\_weights 17

# Value

A vector w of weights for convex clustering.

#### Author(s)

Eric C. Chi, Kenneth Lange

<span id="page-16-1"></span>knn\_weights *"Thin" a weight vector to be positive only for its k-nearest neighbors*

# Description

knn\_weights takes a weight vector w and sets the ith component w[i] to zero if either of the two corresponding nodes is not among the other's k nearest neighbors.

# Usage

knn\_weights(w, k, n)

# Arguments

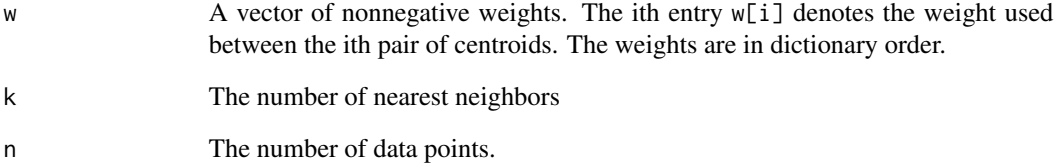

# Value

A vector w of weights for convex clustering.

# Author(s)

Eric C. Chi, Kenneth Lange

<span id="page-17-0"></span>

A dataset containing how many of eight kinds of teeth various mammals have. This data set is a subset of the mammals dentition data in the homals package.

#### Format

A data frame with 27 rows and 8 variables

# References

Jan de Leeuw, Patrick Mair (2009). Gifi Methods for Optimal Scaling in R: The Package homals. Journal of Statistical Software, August 2009, Volume 31, Issue 4. [http://www.jstatsoft.org/](http://www.jstatsoft.org/v31/i04/paper) [v31/i04/paper](http://www.jstatsoft.org/v31/i04/paper).

weights\_graph *Weights Graph Adjacency Matrix*

# Description

Constructs the adjacency matrix of the weights graph. This is useful to determine the connectivity of the weights graph.

#### Usage

weights\_graph(w, n)

# Arguments

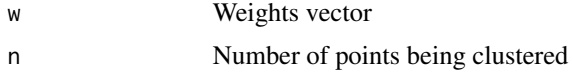

```
## Clusterpaths for Mammal Dentition
data(mammals)
X <- as.matrix(mammals[,-1])
X <- t(scale(X,center=TRUE,scale=FALSE))
n \leftarrow \text{ncol}(X)## Pick some weights and a sequence of regularization parameters.
k \leq -5phi <- 0.5
```
# weights\_graph 19

w <- kernel\_weights(X,phi) w <- knn\_weights(w,k,n) A <- weights\_graph(w,n) find\_clusters(A) ## Visualize Cluster Assignment G <- graph.adjacency(A, mode = 'upper') plot(G,vertex.label=as.character(mammals[,1]),vertex.label.cex=0.65,vertex.label.font=2)

# <span id="page-19-0"></span>Index

∗Topic datasets mammals, [18](#page-17-0) AMA\_step\_size, [2](#page-1-0)

compactify\_edges, [2](#page-1-0) create\_adjacency, [3,](#page-2-0) *[5](#page-4-0)*, *[7](#page-6-0)*, *[12](#page-11-0)*, *[14](#page-13-0)* create\_clustering\_problem, [4](#page-3-0) cvxclust, [4,](#page-3-0) *[7](#page-6-0)* cvxclust\_admm, [8](#page-7-0) cvxclust\_ama, [10](#page-9-0) cvxclust\_path\_admm, *[5](#page-4-0)*, *[7](#page-6-0)*, [11,](#page-10-0) *[14](#page-13-0)* cvxclust\_path\_ama, *[5](#page-4-0)*, *[7](#page-6-0)*, *[12](#page-11-0)*, [13](#page-12-0) cvxclustr, [6](#page-5-0) cvxclustr-package *(*cvxclustr*)*, [6](#page-5-0)

find\_clusters, *[5](#page-4-0)*, *[7](#page-6-0)*, *[12](#page-11-0)*, *[14](#page-13-0)*, [15](#page-14-0)

kernel\_weights, *[5](#page-4-0)*, *[7](#page-6-0)*, *[12](#page-11-0)*, *[14](#page-13-0)*, [16](#page-15-0) knn\_weights, *[5](#page-4-0)*, *[7](#page-6-0)*, *[12](#page-11-0)*, *[14](#page-13-0)*, [17](#page-16-0)

mammals, [18](#page-17-0)

weights\_graph, [18](#page-17-0)